IBM SPSS Analytic Server Version 1

*Verwaltung*

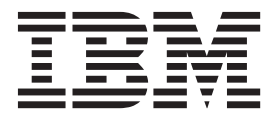

**Hinweis**

Vor Verwendung dieser Informationen und des darin beschriebenen Produkts sollten die Informationen unter ["Bemerkungen" auf Seite 5](#page-8-0) gelesen werden.

#### **Produktinformation**

Diese Ausgabe bezieht sich auf Version 1 Release 0, Modifikation 0 von IBM SPSS Analytic Server und alle nachfolgenden Releases und Modifikationen, bis dieser Hinweis in einer Neuausgabe geändert wird.

Diese Veröffentlichung ist eine Übersetzung des Handbuchs *IBM SPSS Analytic Server, Version 1, Administration,* herausgegeben von International Business Machines Corporation, USA

© Copyright International Business Machines Corporation 2013

Informationen, die nur für bestimmte Länder Gültigkeit haben und für Deutschland, Österreich und die Schweiz nicht zutreffen, wurden in dieser Veröffentlichung im Originaltext übernommen.

Möglicherweise sind nicht alle in dieser Übersetzung aufgeführten Produkte in Deutschland angekündigt und verfügbar; vor Entscheidungen empfiehlt sich der Kontakt mit der zuständigen IBM Geschäftsstelle.

Änderung des Textes bleibt vorbehalten.

Herausgegeben von: TSC Germany Kst. 2877 April 2013

## **Inhaltsverzeichnis**

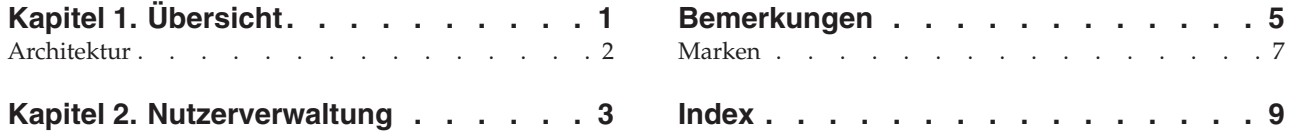

## <span id="page-4-0"></span>**Kapitel 1. Übersicht**

IBM® SPSS Analytic Server ist eine Lösung für die Big Data-Analyse, bei der IBM SPSS-Technologie mit Big Data-Systemen kombiniert wird und die Ihnen die Arbeit mit vertrauten IBM SPSS-Benutzeroberflächen ermöglicht, um bisher unlösbare Probleme zu lösen.

#### **Warum Big Data-Analyse von Bedeutung ist**

Die Datenvolumen, die von Organisationen erfasst werden, nehmen exponentiell zu. Bei Finanz- und Einzelhandelsunternehmen sind dies z. B. alle Kundentransaktionen in einem Jahr (bzw. zwei oder zehn Jahren), bei Telekommunikationsprovidern sind dies Anrufdatensätze und Gerätesensormesswerte und bei Internetunternehmen sind dies die Ergebnisse von Websuchen.

Eine Big Data-Analyse ist erforderlich, wenn Folgendes vorhanden ist:

- v Ein großes Datenvolumen (Terabyte, Petabyte, Exabyte), vor allem, wenn es sich um eine Mischung aus strukturierten und unstrukturierten Daten handelt
- v Sich schnell ändernde/summierende Daten

Eine Big Data-Analyse ist außerdem hilfreich, wenn Folgendes gilt:

- Es wird eine große Anzahl (Tausende) von Modellen erstellt
- Modelle werden häufig erstellt/aktualisiert

#### **Herausforderungen**

Dieselben Organisationen, die große Datenvolumen erfassen, haben aus den folgenden Gründen häufig Schwierigkeiten bei der eigentlichen Nutzung dieser Daten:

- v Die Architektur konventioneller Analyseprodukte ist nicht für die verteilte Verarbeitung geeignet.
- v Vorhandene Statistikalgorithmen sind nicht für die Arbeit mit großen Datenmengen und großer Datenvielfalt (Big Data) bestimmt (bei diesen Algorithmen wird erwartet, dass ihnen die Daten zugeführt werden, das Übertragen von Big Data ist jedoch zu aufwendig). Daher gilt Folgendes:
- v Für die Durchführung einer technologisch ausgereiften Analyse von Big Data sind neue Kenntnisse und Detailwissen in Bezug auf Big Data-Systeme erforderlich. Sehr wenige Analysten verfügen über diese Kenntnisse.
- v Speicherinterne Lösungen können für Probleme mittlerer Größe verwendet werden, sind für wirklich große Datenmengen und -vielfalt aber nicht gut geeignet.

#### **Lösung**

Analytic Server stellt Folgendes bereit:

- v Eine datenorientierte Architektur, die Big Data-Systeme nutzt, z. B. Hadoop Map/Reduce mit Daten in HDFS.
- v Eine definierte Schnittstelle, die neue statistische Algorithmen integriert, die so entwickelt sind, dass sie sich zu den Daten hinbewegen.
- v Vertraute IBM SPSS-Benutzeroberflächen, die die Details der Big Data-Umgebungen ausblenden, sodass sich die Analysten auf die Analyse der Daten konzentrieren können.
- v Eine Lösung, die für ein Problem beliebiger Größe skalierbar ist.

### <span id="page-5-0"></span>**Architektur**

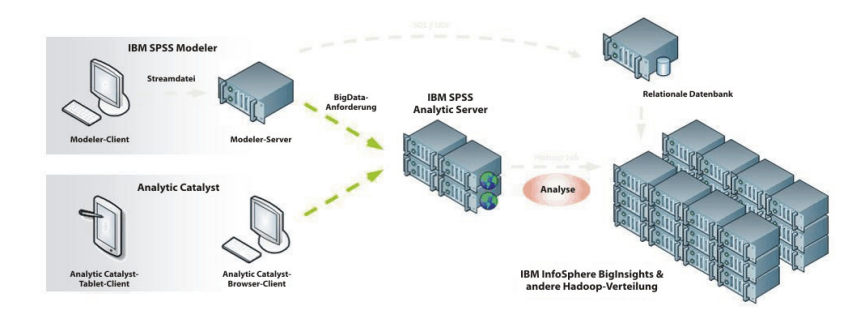

*Abbildung 1. Architektur*

Analytic Server befindet sich zwischen einer Clientanwendung und einer Hadoop-Cloud. Vorausgesetzt, die Daten befinden sich in der Cloud, gilt für das Arbeiten mit Analytic Server das folgende Schema:

- 1. Definieren Sie Analytic Server-Datenquellen über die Daten in der Cloud.
- 2. Definieren Sie die Analyse, die Sie in der Clientanwendung ausführen möchten. Für das aktuelle Release handelt es sich bei den Clientanwendungen um IBM SPSS Modeler und IBM SPSS Analytic Catalyst.
- 3. Wenn Sie die Analyse ausführen, übergibt die Clientanwendung eine Analytic Server-Ausführungsanforderung.
- 4. Analytic Server koordiniert den Job zur Ausführung in der Hadoop-Cloud und meldet die Ergebnisse an die Clientanwendung.
- 5. Sie können die Ergebnisse zum Definieren weiterer Analysen verwenden und so wiederholt sich der Zyklus.

## <span id="page-6-0"></span>**Kapitel 2. Nutzerverwaltung**

Nutzer stellen eine übergeordnete Einteilung der Benutzer, Projekte und Datenquellen bereit. Jeder Benutzer greift auf das System in dem Kontext eines Nutzers zu, dem er zugewiesen wurde. Die Verwaltung der Nutzer und das Zuweisen von Nutzern zu Benutzern erfolgt über die Analytic Server-Konsole.

Die Ansicht des Nutzerakkordeons hängt von der Rolle des Benutzers ab, der an der Konsole angemeldet ist:

- v "Superuser-Administrator", der während der Installation des Nutzermanagers definiert wird. Nur dieser Benutzer kann neue Nutzer erstellen und die Eigenschaften der Nutzer bearbeiten.
- v Benutzer mit Administratorrolle können die Eigenschaften der Nutzer bearbeiten, als die sie angemeldet sind.
- v Benutzer mit Benutzerrolle können Nutzereigenschaften bearbeiten. Das Nutzerakkordeon wird ihnen nicht angezeigt.

Administratoren können auf das Projekt- und das Datenquellenakkordeon zugreifen und alle Projekte oder Datenquellen zur Bereinigung und Administration verwalten. Weitere Informationen finden Sie im *IBM SPSS Analytic Server 1.0 Benutzerhandbuch*.

#### **Linke Spalte**

In der linken Spalte werden die vorhandenen Nutzer unter der Akkordeonüberschrift angezeigt. Nur der Superuser-Administrator kann diese Steuerelemente verwenden.

- v Wählen Sie einen Nutzer aus, um seine Details im Inhaltsbereich anzuzeigen und seine Eigenschaften zu bearbeiten. Bei der Eingabe eines Suchbegriffs in den Suchbereich wird die Liste gefiltert, sodass nur Nutzer angezeigt werden, deren Name den Suchbegriff enthält.
- v Klicken Sie auf **New tenant**, um einen neuen Nutzer mit dem Namen zu erstellen, den Sie im Dialogfeld **Add New Tenant** angeben. Bei Namen muss die Groß-/Kleinschreibung beachtet werden, führende und abschließende Leerzeichen müssen ignoriert werden und die Namen müssen vor SQL-Injection geschützt werden.
- v Klicken Sie auf **Delete tenant**, um den Nutzer zu entfernen.

#### **Inhaltsbereich**

Der Inhaltsbereich ist in die komprimierbaren Abschnitte *Details*, *Principals* und *Projects* unterteilt.

#### **Details**

**Name** Ein bearbeitbares Textfeld, in dem der Name des Nutzers angezeigt wird. Bei Nutzernamen muss die Groß-/Kleinschreibung beachtet werden, führende und abschließende Leerzeichen müssen ignoriert werden und die Namen müssen vor SQL-Injection geschützt werden.

#### **Description**

Ein bearbeitbares Textfeld, in dem Sie einen erläuternden Text zum Nutzer angeben können.

**URL** Die URL, über die Benutzer sich mithilfe der Analytic Server-Konsole am Nutzer anmelden und den SPSS Modeler-Server konfigurieren. Details zum Konfigurieren von SPSS Modeler finden Sie in *IBM SPSS Modeler 15.0: Anweisungen zum Aktualisieren und Erweitere der Installation von IBM SPSS Analytic Server 1.0*.

#### **Principals**

Principals sind Benutzer und Gruppen, die von dem Sicherheitsprovider abgeleitet werden, der während der Installation definiert wird. Sie können einem Nutzer Principals als Administratoren oder Benutzer hinzufügen.

- Durch Eingeben eines Suchbegriffs in das Textfeld wird nach Benutzern und Gruppen gefiltert, deren Name den Suchbegriff enthält. Wählen Sie **Administrator** oder **User** in der Dropdown-Liste aus, um die Rolle der Benutzer innerhalb des Nutzers festzulegen. Klicken Sie auf **Add participant**, um die Benutzer der Liste der Autoren hinzuzufügen.
- v Zum Entfernen eines Teilnehmers wählen Sie einen Benutzer oder eine Gruppe in der Mitgliedsliste aus und klicken Sie auf **Remove participant**.

#### **Projects**

Projekte werden auf der Basis von Änderungen des Datei- und Ordnerinhalts versioniert. In dieser Tabelle werden alle Projekte im Nutzer aufgelistet und ein Administrator kann die maximale Anzahl Versionen pro Nutzer angeben. Analytic Server löscht die älteste festgeschriebene Projektversion automatisch, wenn die Anzahl der Versionen die angegebene Anzahl überschreitet. Die Werte hier sind mit den Werte im Textfeld **Automatically clean up when number of versions exceeds** der Registerkarte **Versions** des Projektakkordeons identisch, werden aber als Zusammenfassung dargestellt.

### <span id="page-8-0"></span>**Bemerkungen**

Die vorliegenden Informationen wurden für Produkte und Services entwickelt, die auf dem deutschen Markt angeboten werden.

Möglicherweise bietet IBM die in dieser Dokumentation beschriebenen Produkte, Services oder Funktionen in anderen Ländern nicht an. Informationen über die gegenwärtig im jeweiligen Land verfügbaren Produkte und Services sind beim zuständigen IBM Ansprechpartner erhältlich. Hinweise auf IBM Lizenzprogramme oder andere IBM Produkte bedeuten nicht, dass nur Programme, Produkte oder Services von IBM verwendet werden können. Anstelle der IBM Produkte, Programme oder Services können auch andere, ihnen äquivalente Produkte, Programme oder Services verwendet werden, solange diese keine gewerblichen oder anderen Schutzrechte von IBM verletzen. Die Verantwortung für den Betrieb von Produkten, Programmen und Services anderer Anbieter liegt beim Kunden.

Für in diesem Handbuch beschriebene Erzeugnisse und Verfahren kann es IBM Patente oder Patentanmeldungen geben. Mit der Auslieferung dieses Handbuchs ist keine Lizenzierung dieser Patente verbunden. Lizenzanforderungen sind schriftlich an folgende Adresse zu richten (Anfragen an diese Adresse müssen auf Englisch formuliert werden):

IBM Director of Licensing IBM Europe, Middle East & Africa Tour Descartes 2, avenue Gambetta 92066 Paris La Defense France

Trotz sorgfältiger Bearbeitung können technische Ungenauigkeiten oder Druckfehler in dieser Veröffentlichung nicht ausgeschlossen werden. Die hier enthaltenen Informationen werden in regelmäßigen Zeitabständen aktualisiert und als Neuausgabe veröffentlicht. IBM kann ohne weitere Mitteilung jederzeit Verbesserungen und/oder Änderungen an den in dieser Veröffentlichung beschriebenen Produkten und/ oder Programmen vornehmen.

Verweise in diesen Informationen auf Websites anderer Anbieter werden lediglich als Service für den Kunden bereitgestellt und stellen keinerlei Billigung des Inhalts dieser Websites dar. Das über diese Websites verfügbare Material ist nicht Bestandteil des Materials für dieses IBM Produkt. Die Verwendung dieser Websites geschieht auf eigene Verantwortung.

Werden an IBM Informationen eingesandt, können diese beliebig verwendet werden, ohne dass eine Verpflichtung gegenüber dem Einsender entsteht.

Lizenznehmer des Programms, die Informationen zu diesem Produkt wünschen mit der Zielsetzung: (i) den Austausch von Informationen zwischen unabhängig voneinander erstellten Programmen und anderen Programmen (einschließlich des vorliegenden Programms) sowie (ii) die gemeinsame Nutzung der ausgetauschten Informationen zu ermöglichen, wenden sich an folgende Adresse:

IBM Software Group ATTN: Licensing 200 W. Madison St. Chicago, IL; 60606 USA

Die Bereitstellung dieser Informationen kann unter Umständen von bestimmten Bedingungen - in einigen Fällen auch von der Zahlung einer Gebühr - abhängig sein.

Die Lieferung des in diesem Dokument beschriebenen Lizenzprogramms sowie des zugehörigen Lizenzmaterials erfolgt auf der Basis der IBM Rahmenvereinbarung bzw. der Allgemeinen Geschäftsbedingungen von IBM, der IBM Internationalen Nutzungsbedingungen für Programmpakete oder einer äquivalenten Vereinbarung.

Alle in diesem Dokument enthaltenen Leistungsdaten stammen aus einer kontrollierten Umgebung. Die Ergebnisse, die in anderen Betriebsumgebungen erzielt werden, können daher erheblich von den hier erzielten Ergebnissen abweichen. Einige Daten stammen möglicherweise von Systemen, deren Entwicklung noch nicht abgeschlossen ist. Eine Gewährleistung, dass diese Daten auch in allgemein verfügbaren Systemen erzielt werden, kann nicht gegeben werden. Darüber hinaus wurden einige Daten unter Umständen durch Extrapolation berechnet. Die tatsächlichen Ergebnisse können davon abweichen. Benutzer dieses Dokuments sollten die entsprechenden Daten in ihrer spezifischen Umgebung prüfen.

Alle Informationen zu Produkten anderer Anbieter stammen von den Anbietern der aufgeführten Produkte, deren veröffentlichten Ankündigungen oder anderen allgemein verfügbaren Quellen. IBM hat diese Produkte nicht getestet und kann daher keine Aussagen zu Leistung, Kompatibilität oder anderen Merkmalen machen. Fragen zu den Leistungsmerkmalen von Produkten anderer Anbieter sind an den jeweiligen Anbieter zu richten.

Aussagen über Pläne und Absichten von IBM unterliegen Änderungen oder können zurückgenommen werden und repräsentieren nur die Ziele von IBM.

Alle von IBM angegebenen Preise sind empfohlene Richtpreise und können jederzeit ohne weitere Mitteilung geändert werden. Händlerpreise können u. U. von den hier genannten Preisen abweichen.

Diese Veröffentlichung dient nur zu Planungszwecken. Die in dieser Veröffentlichung enthaltenen Informationen können geändert werden, bevor die beschriebenen Produkte verfügbar sind.

Diese Veröffentlichung enthält Beispiele für Daten und Berichte des alltäglichen Geschäftsablaufs. Sie sollen nur die Funktionen des Lizenzprogramms illustrieren und können Namen von Personen, Firmen, Marken oder Produkten enthalten. Alle diese Namen sind frei erfunden; Ähnlichkeiten mit tatsächlichen Namen und Adressen sind rein zufällig.

Kopien oder Teile der Beispielprogramme bzw. daraus abgeleiteter Code müssen folgenden Copyrightvermerk beinhalten:

Diese Veröffentlichung enthält Beispiele für Daten und Berichte des alltäglichen Geschäftsablaufs. Sie sollen nur die Funktionen des Lizenzprogramms illustrieren und können Namen von Personen, Firmen, Marken oder Produkten enthalten. Alle diese Namen sind frei erfunden; Ähnlichkeiten mit tatsächlichen Namen und Adressen sind rein zufällig.

Kopien oder Teile der Beispielprogramme bzw. daraus abgeleiteter Code müssen folgenden Copyrightvermerk beinhalten:

© (Name Ihrer Firma) (Jahr). Teile des vorliegenden Codes wurden aus Beispielprogrammen der IBM Corp. abgeleitet.

© Copyright IBM Corp. \_Jahr/Jahre angeben\_. Alle Rechte vorbehalten.

#### <span id="page-10-0"></span>**Marken**

IBM, das IBM Logo und ibm.com sind Marken oder eingetragene Marken der IBM Corp in den USA und/oder anderen Ländern. Weitere Produkt- und Servicenamen können Marken von IBM oder anderen Unternehmen sein. Eine aktuelle Liste der IBM Marken finden Sie auf der Webseite ["Copyright and](http://www.ibm.com/legal/copytrade.shtml) [trademark information"](http://www.ibm.com/legal/copytrade.shtml) unter www.ibm.com/legal/copytrade.shtml.

Adobe, das Adobe-Logo, PostScript und das PostScript-Logo sind Marken oder eingetragene Marken der Adobe Systems Incorporated in den USA und/oder anderen Ländern.

IT Infrastructure Library ist eine eingetragene Marke der Central Computer and Telecommunications Agency. Die Central Computer and Telecommunications Agency ist nunmehr in das Office of Government Commerce eingegliedert worden.

Intel, das Intel-Logo, Intel Inside, das Intel Inside-Logo, Intel Centrino, das Intel Centrino-Logo, Celeron, Intel Xeon, Intel SpeedStep, Itanium und Pentium sind Marken oder eingetragene Marken der Intel Corporation oder ihrer Tochtergesellschaften in den USA oder anderen Ländern.

Linux ist eine eingetragene Marke von Linus Torvalds in den USA und/oder anderen Ländern.

Microsoft, Windows, Windows NT und das Windows-Logo sind Marken der Microsoft Corporation in den USA und/oder anderen Ländern.

ITIL ist eine eingetragene Marke, eine eingetragene Gemeinschaftsmarke des Cabinet Office und eine eingetragene Marke, die beim US Patent and Trademark Office registriert ist.

UNIX ist eine eingetragene Marke von The Open Group in den USA und anderen Ländern.

Java und alle auf Java basierenden Marken und Logos sind Marken oder eingetragene Marken der Oracle Corporation und/oder ihrer verbundenen Unternehmen.

Cell Broadband Engine wird unter Lizenz verwendet und ist eine Marke der Sony Computer Entertainment, Inc. in den USA und/oder anderen Ländern.

Linear Tape-Open, LTO, das LTO-Logo, Ultrium und das Ultrium-Logo sind Marken von HP, IBM und Quantum in den USA und anderen Ländern.

## <span id="page-12-0"></span>**Index**

### **N**

[Nutzer 3](#page-6-0)

# IBM.